# **Scheduling in WiMAX: Scheduling in WiMAX: Baseline Multi Baseline Multi-class Simulations Simulations**

Chakchai So-In, Raj Jain, and Abdel-Karim Al Tamimi Washington University in Saint Louis Saint Louis, MO 63130

Jain@wustl.edu, cs5@cec.wustl.edu, and aa7@cec.wustl.edu

Presented at WiMAX Forum Meeting Washington DC, 19<sup>th</sup> November 2007

These slides are available on-line at:

http://www.cse.wustl.edu/~jain/schd704.htm

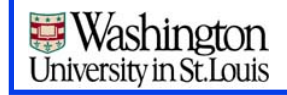

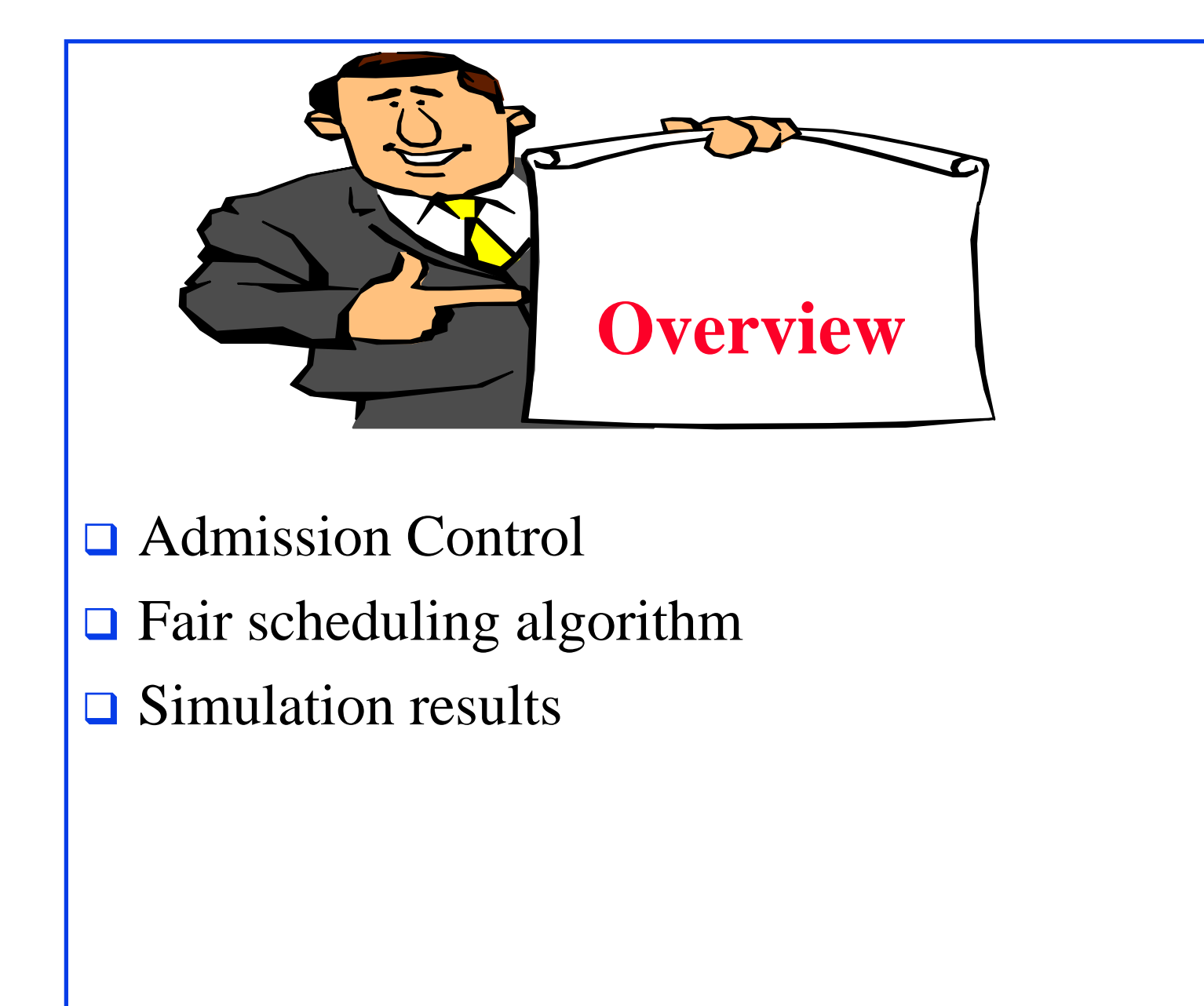

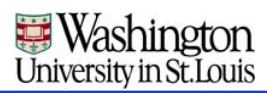

# **Configuration Configuration**

- **T** Frame Duration: 5 ms
- **D**ownlink ratio:  $0.6$  (DL  $60\%$ , UL  $40\%$ ) ~  $1.5:1$ (0.66 crashes)
- $\Box$  Initial Modulation Scheme: DIUC = 2 (QPSK1/2)  $\Box$  2 bit/symbol × 1/2 repetition  $\Rightarrow$  1 bit per symbol
- Bandwidth: 10 MHz (FFT: 1024)
- PUSC #DL Subchannels: 30, #UL Subchannels: 35
- ARQ Disabled (Bug: Higher loss with ARQ)

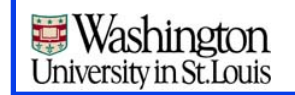

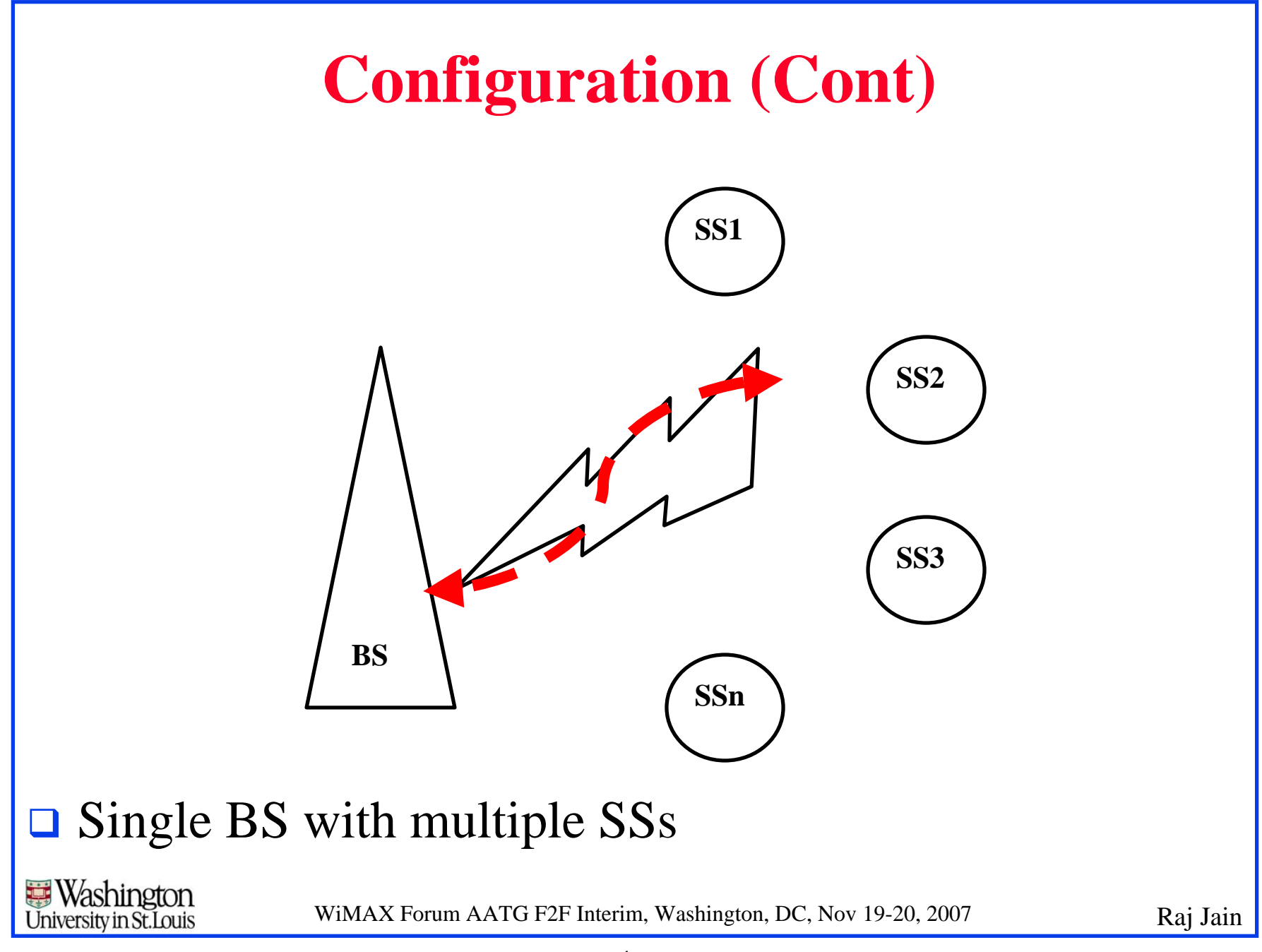

# **Workload Workload**

- **O** UL only:
	- UGS: UDP (CBR) at rate 200 kbps (500 Bytes APDU)
	- BE: UDP at rate 150 kbps or 700 kbps (500 Bytes APDU)
- UGS: MAC request: 275 bytes every 10 ms ~220 kbps
- $\Box$  1 BS, 1 SS or 3 SSs
- **□ Metrics: Application Throughput (kbps)**
- **Simulation starts from 20 sec to 50 sec**

**Washington** University in St. Louis

#### **Error Model**

- **□ Channel model: Cost231**
- **Q** Fading Model: ITU\_PDP PED\_A

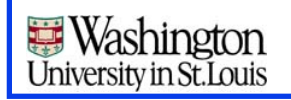

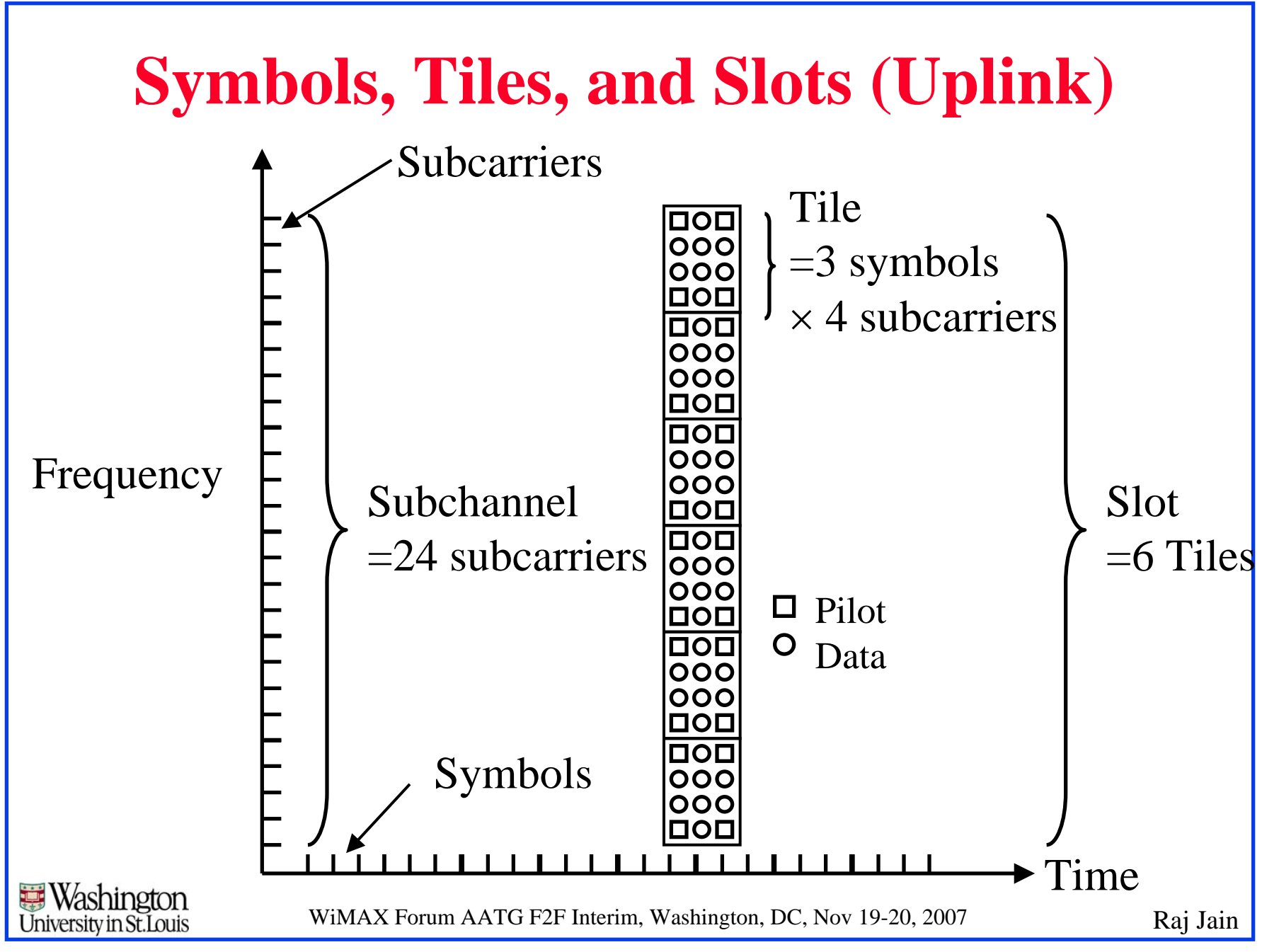

#### **Max BW and SS Calculation (Uplink) Max BW and SS Calculation (Uplink)**

- $\Box$ 1 frame (5 ms): 44 symbols after RTG and TTG
- $\Box$ With DL ratio=0.6,  $DL=26$  and  $UL=18$  symbols
- $\Box$ Ranging  $= 2+1$ , Contention=1+1, 12+1 left for data
- $\Box$ Each tile is 3 symbols wide  $\Rightarrow$  12/3 tile-columns
- $\Box$ Each slot is 6 tiles high  $\Rightarrow$  1 subchannel
- $\Box$  PUSC  $\Rightarrow$  35 subchannels

**Washington** University in St. Louis

- **Per UL Frame = 35**  $\times$  **12/3 = 140 free slots**
- $\Box$ Each slot has 72 symbol-subcarriers but only 48 for data  $+ 24$ pilots
- $\Box$  $QPSK1/2 = 1$  bit/symbol,  $48 \times 1/8 = 6$  bytes per slot
- $\Box$ UL Capacity =  $140 \times 6 \times 8 / (5 \text{ ms}) = 1.344 \text{ Mbps (Max BW)}$

# **Original Scheduling Methodology Original Scheduling Methodology**

- $\Box$  For UGS: grant = reserved slots;
- $\Box$  For others: grant = request
- **O** Problems:
	- Can't support overload traffic
	- Does not allocate BW fairly

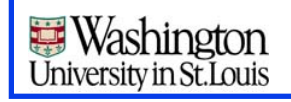

### **New Scheduling Methodology New Scheduling Methodology**

 $\Box$  For UGS: grant = reserved slots;

 $\Box$  Left slots = free slots after UGS

Fair Share = left slots/#non-UGS connections;

 $\Box$  For others: if (request  $\angle$  Fair share) grant = request, else grant  $=$  Fair share

Loop till no more free slots

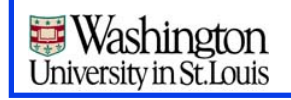

#### **UL Throughput for BE (2SS), 700Kbps UL Throughput for BE (2SS), 700Kbps**

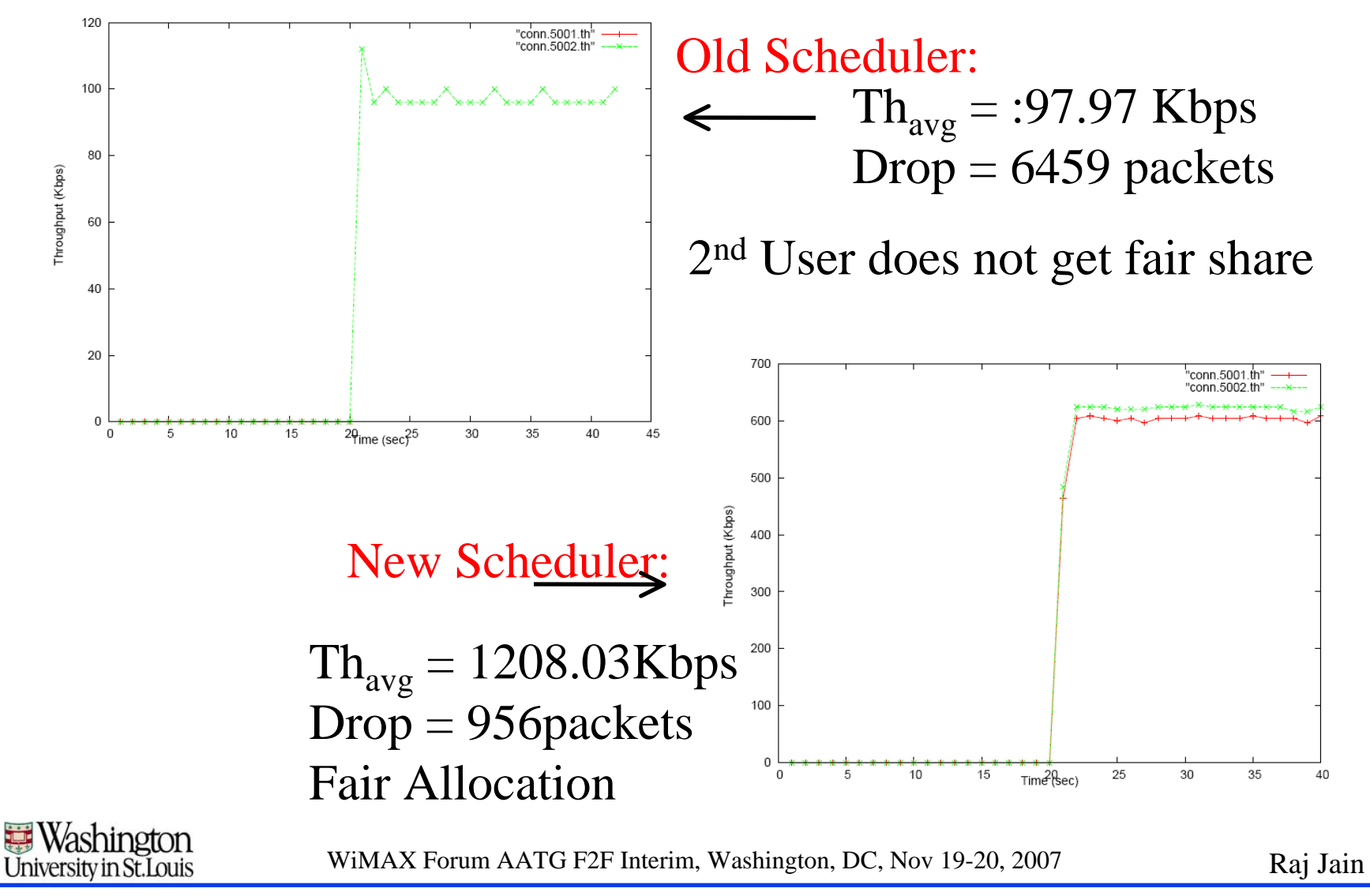

# **Simple Admission Control Simple Admission Control**

- **□ UGS** connections are rejected if total load is more than capacity
- **□** For UGS (220 kbps) Assuming 20 kbps for packing/segmentation overhead  $\Rightarrow$  Can support max 6 SS connections

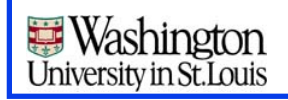

# **Simulation Results for Simple Admission Control Control**

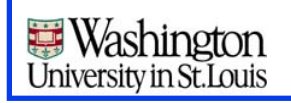

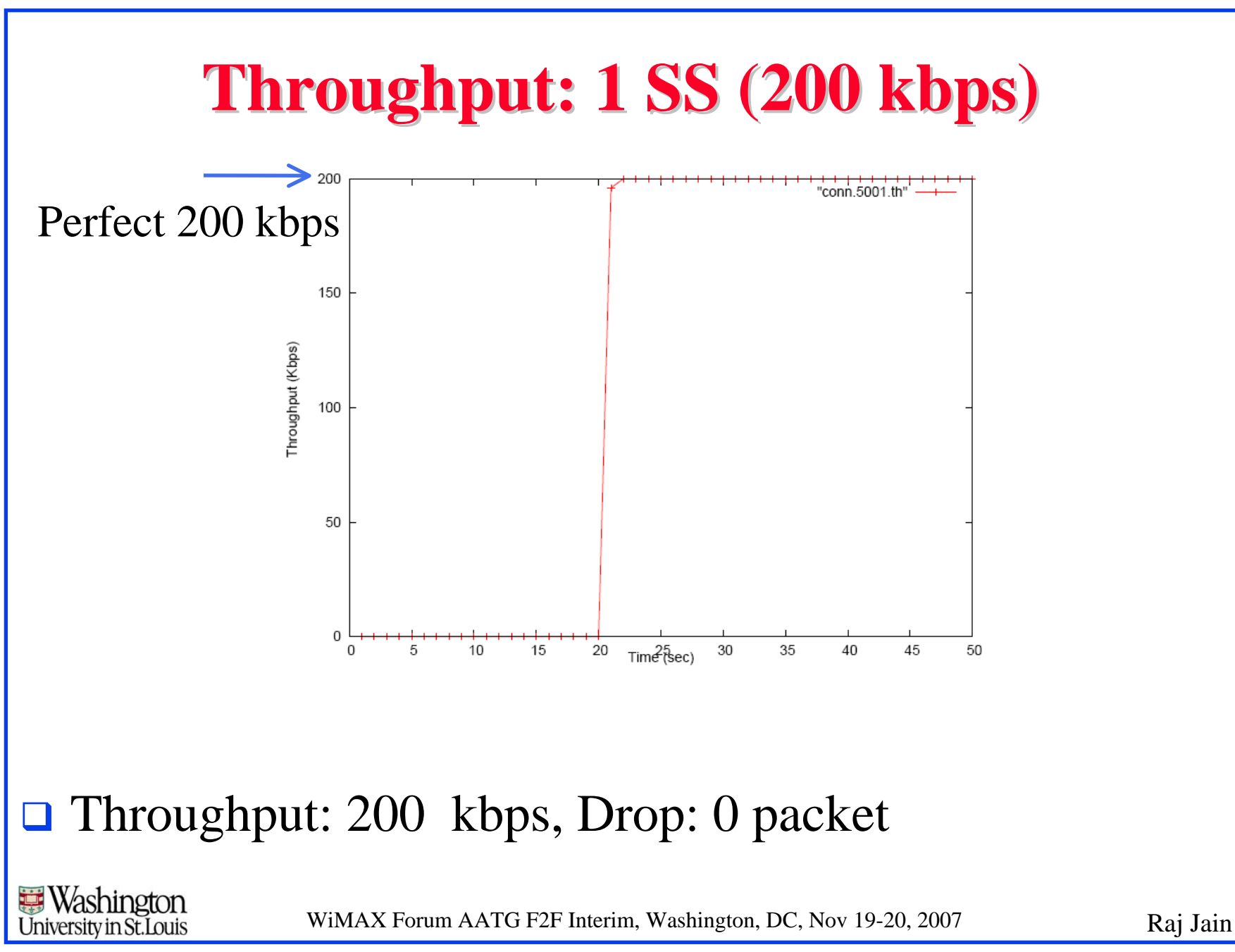

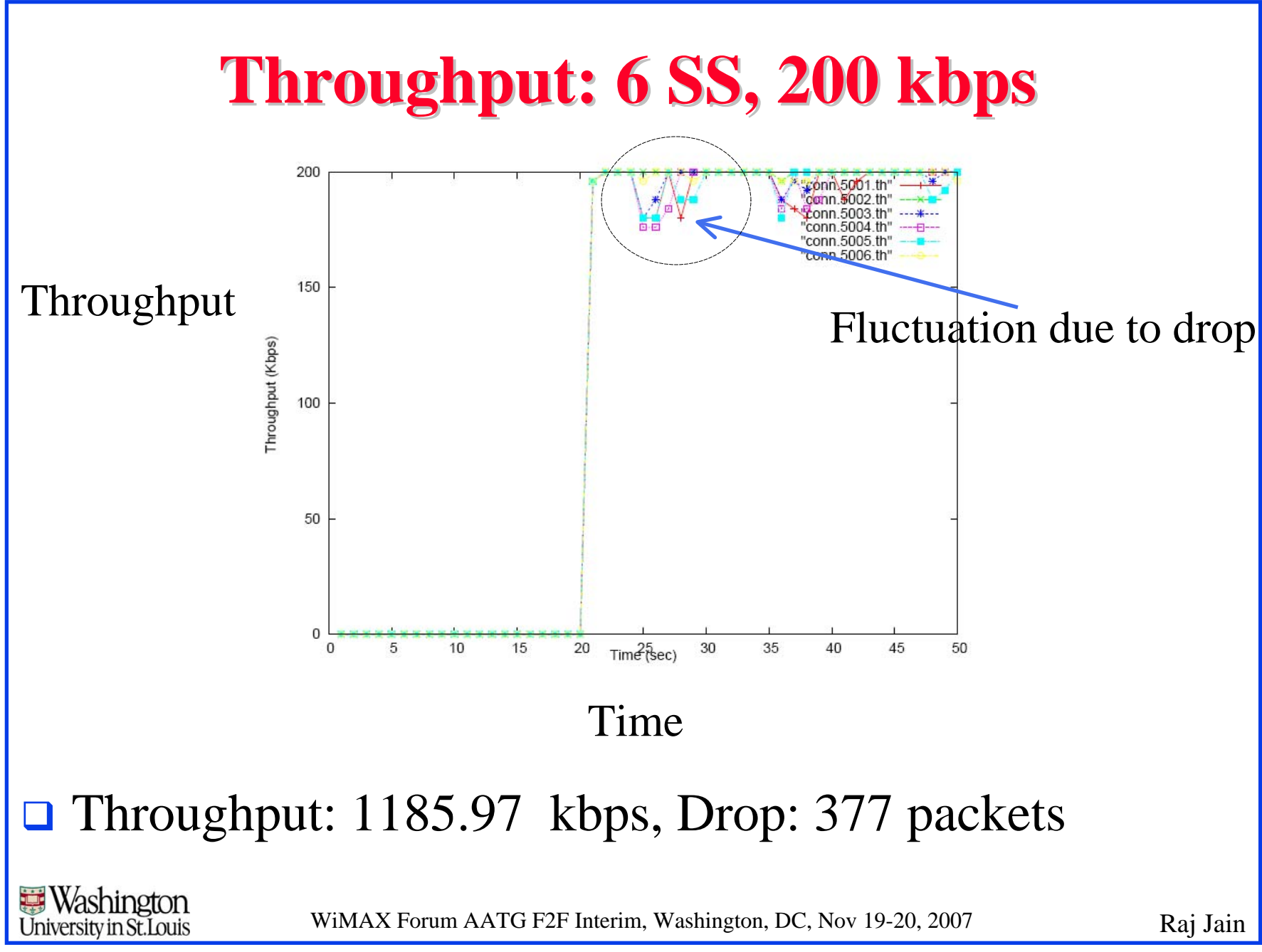

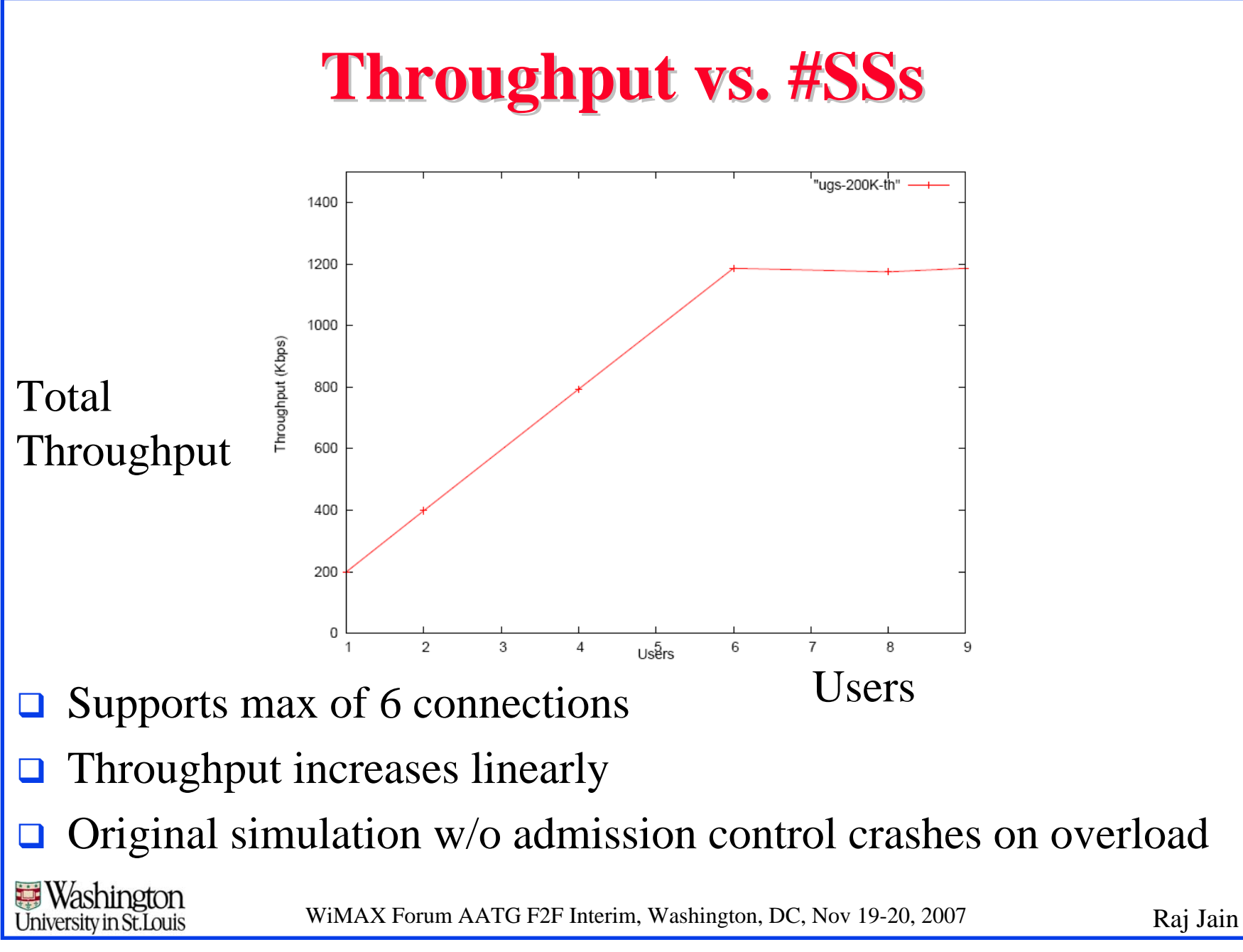

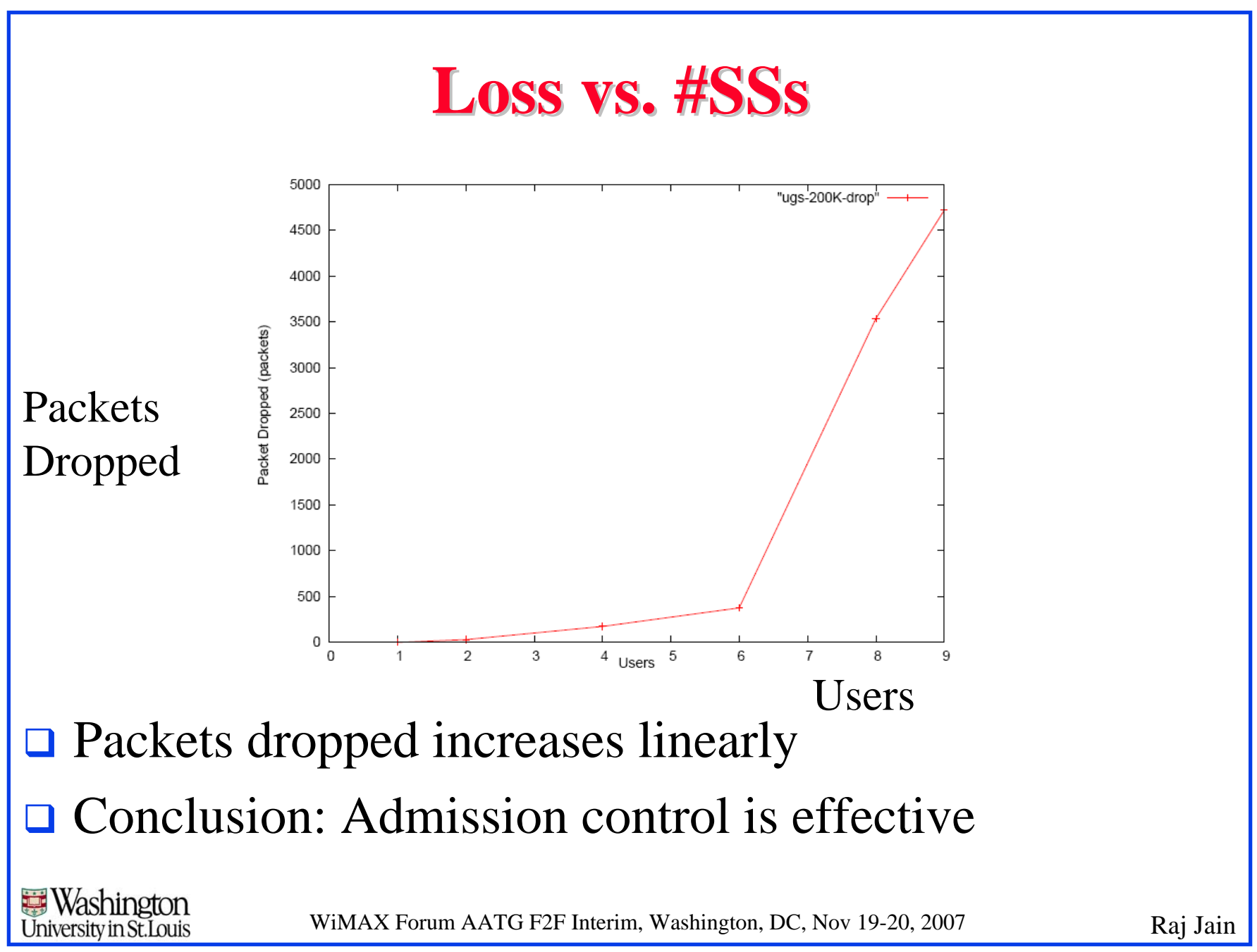

# **Simulation Results for BE Traffic BE Traffic**

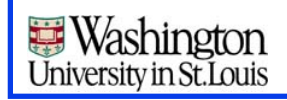

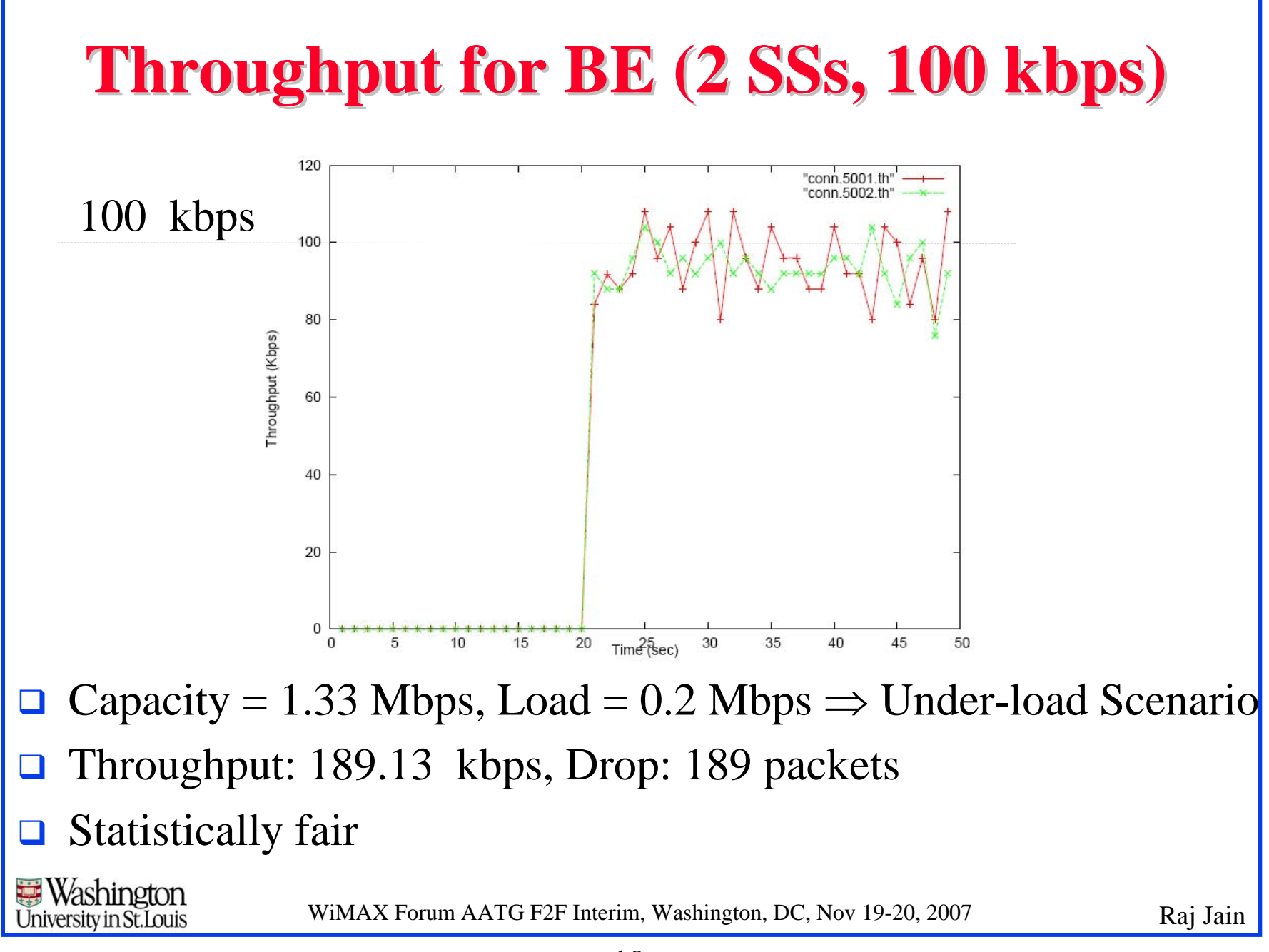

# **Throughput for BE (2 SSs, 700 kbps)**

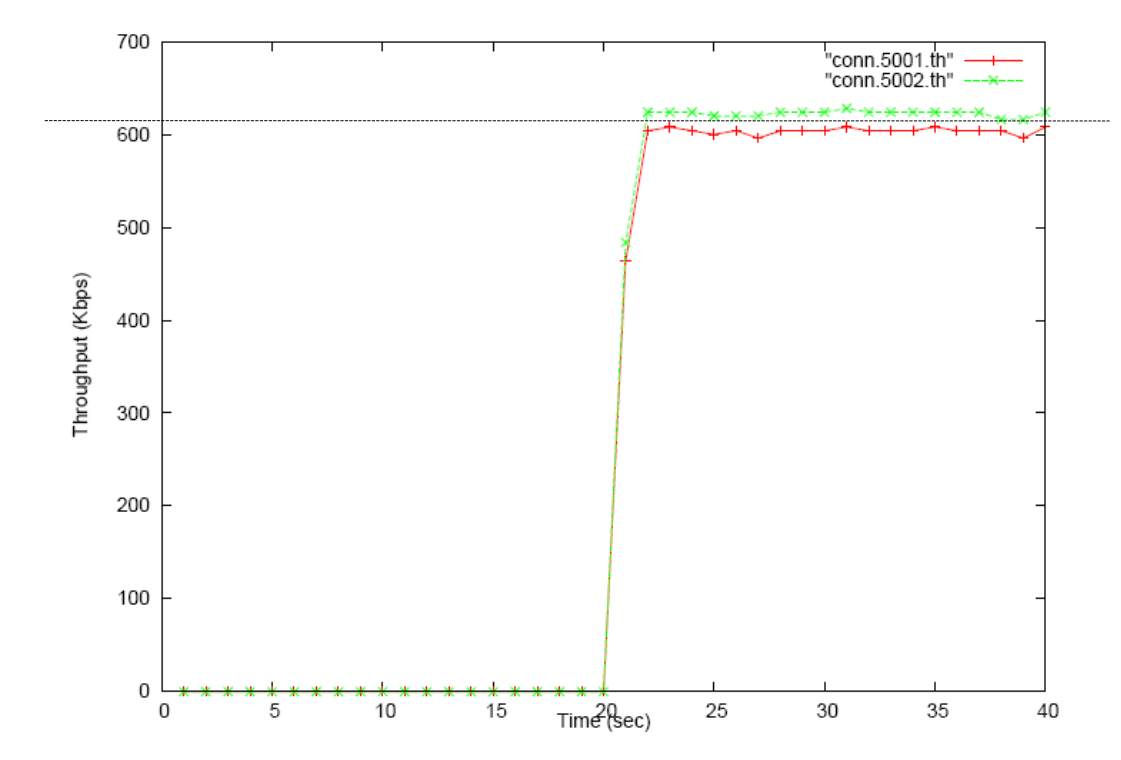

 $\Box$ Capacity = 1.33 Mbps, Load = 1.4 Mbps  $\Rightarrow$  Overload Scenario

- $\Box$ Throughput: 1218.86 kbps, Drop: 1432 packets
- $\Box$ Statistically fair

**Washington** University in St. Louis

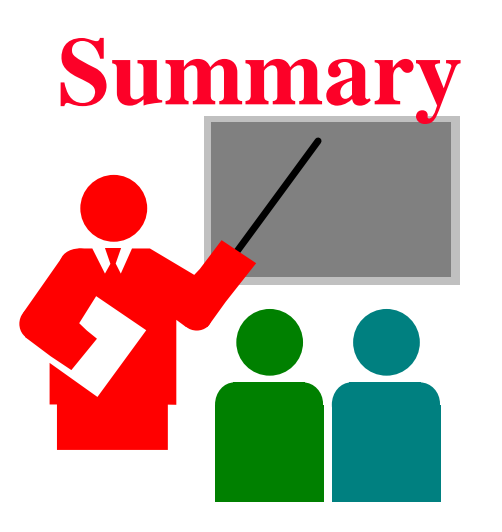

- **□** Need admission control for classes with guaranteed service
	- Implemented a simple admission control
	- Allows us to do simulations with larger number of users without crashing
- **□** Need fairness for overload situations

**Washington** University in St.I ouis

- Implemented a simple fairness mechanism
- Both UGS and BE simulations now show fair throughput
- Old simulation used to starve some users.

#### **Future Work Future Work**

- **Debug BE traffic (stop crashes)**
- **□** Study delay behavior
- $\Box$ Simulate other classes of traffic
- **□** Fixed Modulation per connection  $\Rightarrow$  Allows different modulations per SS
- **□** Fixed 1 connection per node
	- $\Rightarrow$  Allow multiple connections and classes per SS

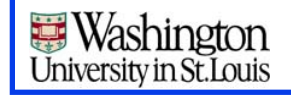